Розроблена інформаційна система дозволяє оперативно впорядковувати, автоматично зберігати та ефективно використовувати інформацію, якою оперують працівники закладу. Систему можна використовувати безпосередньо як для обліку замовлень у закладі громадського харчування, так і для навчальних цілей.

### **СПИСОК ВИКОРИСТАНИХ ДЖЕРЕЛ**

- 1. Комп'ютерні науки та інформаційні технології : зб. наук. пр. / відп. ред. Ю. М. Рашкевич. Л. : Вид-во нац. ун-ту «Львів. Політехніка», 2009. – 287 c.
- 2. Бойко В. В. Проектирование баз даннях информационных систем / В. В. Бойко, В. М. Савинков. – М. : Финансы и статистика, 1989. – 350 с.
- 3. Основні поняття бази даних [Електронний ресурс]. Режим доступу

*Падурарь І. Науковий керівник – доц. Петрикович Ю. Я.*

### **РОЗРОБКА ЕЛЕКТРОННИХ НАВЧАЛЬНО-МЕТОДИЧНИХ МАТЕРІАЛІВ ДИСЦИПЛІНИ «ОСНОВИ ВІДЕОМОНТАЖУ» ЗАСОБАМИ ADOBE DREAMWEAVER**

**Постановка проблеми.** Період глобалізації суспільства вимагає нових поглядів та підходів до організації навчального процесу. З'являються та набувають поширення нові форми забезпечення потреб людини в одержанні необхідних знань. Однією з перспективних форм організації навчання є дистанційна освіта. В основу дистанційної освіти покладене використання сучасних інформаційних технологій, які дозволяють проводити навчання на відстані без особистого контакту між викладачем і особою, що навчається. Важливою та необхідною складовою організації дистанційної освіти є електронні підручники та посібники [1].

У методичному плані електронні посібники суттєво відрізняються від підручників, призначених для супроводження очного процесу. В цьому зв'язку дуже важливою є розробка концепції створення електронних посібників з різних навчальних дисциплін.

Основним призначенням електронного посібника є суттєве підвищення ефективності процесу навчання. Його можна розглядати як додатковий навчально-методичний засіб, який дозволяє методично правильно організувати самостійну роботу студентів над матеріалом, розвинути їх вміння та навички.

Електронний посібник не зможе повністю замінити викладача, оскільки живе спілкування не зможе замінити жодна комп'ютерна технологія. Основною його метою є створення сучасних комфортних умов для формування наукового світогляду тих, хто навчається, при вивченні будь-якої дисципліни. А також полегшення роботи викладача шляхом позбавлення його від монотонної, іноді багатогодинної роботи з перевірки виконуваних студентами робіт [2].

**Постановка завдання.** Метою статті є обґрунтування структури та проектування електронних навчально-методичних матеріалів дисципліни «Основи відеомонтажу» засобами Adobe Dreamweaver.

*Основними завданнями є:*

- аналіз основних засобів створення електронних посібників;
- огляд засобу Adobe Dreamweaver для створення електронного навчального посібника;
- побудова структури інформаційного наповнення електронних посібників та надання рекомендацій.  $\Box$

**Виклад основного матеріалу.** Основні засоби створення електронних посібників можна розділити за групами на основі комплексних критеріїв, які включають такі показники як призначення, виконувані функції, вимоги до технічного забезпечення, особливості використання. У відповідності до цих критеріїв можлива наступна класифікація:

- традиційні алгоритмічні мови програмування;
- інструментальні засоби загального призначення;
- засоби мультимедіа;
- гіпертекстові та гіпермедіа засоби [3].

Інструментальні засоби загального призначення використовуються для створення електронних підручників користувачами, які не є кваліфікованими програмістами (програми , АосМікро, Сценарій, ТесСіс, Інтегратор тощо). Як правило, ці інструментальні засоби загального призначення забезпечують такі можливості:

- формування структури електронного підручника;
- введення, редагування та форматування тексту (текстовий редактор);
- підготовка статичної ілюстративної частини (графічний редактор);
- $\checkmark$  підготовка динамічної ілюстративної частини (звукових та анімаційних фрагментів);

підключення виконуваних модулів, реалізованих з використанням інших засобів розробки [3].

*Засоби мультимедіа* – поєднання кількох способів подачі інформації – тексту, статичних зображень (ілюстрацій – рисунків і фотографій), динамічних зображень (мультиплікації та відео) та звуку (цифрового та MIDI) – у інтерактивний продукт. Це дуже бажаний елемент у електронних виданнях, оскільки існує залежність між методом засвоєння матеріалу та здатністю відновити отримані знання через деякий час.

Мультимедіа продукти характеризуються значно більшим об'ємом, ніж інші види інформаційних ресурсів.

*Гіпертекстові та гіпермедіа засоби* надають можливість нелінійної подачі матеріалу. Гіпертекст – форма організації текстового матеріалу, при якій його одиниці подані не у лінійній послідовності, а як система явно вказаних можливих переходів та зв'язків між ними. Прямуючи цими зв'язками, можна читати матеріал у довільному порядку.

Для полегшення розробки гіпертекстових документів запропоновано достатню кількість редакторів створення веб-сторінок. Однак найбільш зручним і вдалим на сьогоднішній день є саме загальновизнаний редактор Adobe Dreamweaver, суть роботи якого полягає в тому, що гіпертекстовий документ створюється за допомогою середовища візуального програмування, a Adobe Dreamweaver автоматично створює гіпертекстовий код. Створені документи відображаються практично всіма відомими браузерами, такими як Internet Explorer, Mozilla Firefox, Google Chrome та ін. Тому творцю електронного підручника не обов'язково впевнено знати мову HTML, а досить володіти елементарними дизайнерськими здібностями і чітко усвідомлювати мету створюваного документа.

#### *До основних переваг Dreamweaver відносяться:*

1. Колірне підсвічування коду , яке дозволяє легко відокремити HTML від PHP і Java Script, відразу ж знайти область коментарів, побачити помилку в написанні коду.

2. Автоматична підстановка коду, що дозволяє не витрачати час на повне написання яких-небудь тегів або стандартних функцій – варто просто ввести перші кілька літер цього тега або функції і Dreamweaver сам здогадається, що ми мали на увазі. При роботі над великими проектами з більше 1000 рядків коду, а для сторінки це істотно і в кілька разів економить час. При написанні коду не доведеться довго вишукувати – де ж допущена помилка. Для новачків це прекрасний підручник HTML, CSS, PHP і інших популярних мов програмування.

3. Автоматична підстановка класів CSS із завантаженого файлу стилів. Ця функція Dreamweaver дозволяє швидко і ефективно працювати з класами завантажувати файли стилів. Навіть якщо над файлом стилів працює кілька осіб (наприклад через систему контролю версій CVS або SVN).

Електронний посібник з дисципліни «Основи відеомонтажу» розроблений у програмі Adobe Dreamweaver. Для розробки та оформлення навчального матеріалу, зображень для електронного посібника використовувалися програми MS Word, Adobe Photoshop, а також FlippingBook. Контролююча частина була реалізована за допомогою програмного продукту EazyQuizzy (програма для створення комп'ютерних тестових завдань). З технічної точки, зору, електронний посібник складається з декількох HTML сторінок і є по суті WEB сайтом, який можна розмістити як в мережі «Інтернет», так і використати на локальному комп'ютері.

Після вибору, будь - якого розділу меню, використовуючи гіперпосилання, користувач може перейти до змісту розділу. На уроці теоретичного навчання або при самостійному вивченні використовується теоретичний матеріал посібника, який у якості структурних компонентів містить терміни та теоретичні відомості.

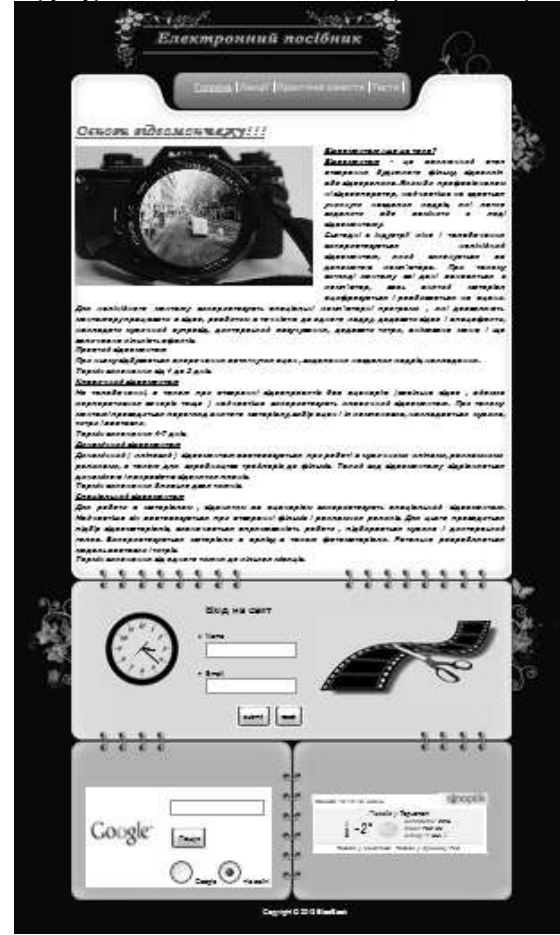

*Рис.1. Вигляд головної сторінки електронного посібника*

Отже, перейшовши на розділ «Лекції» бачимо перелік лекцій які вивчаються з даної дисципліни.

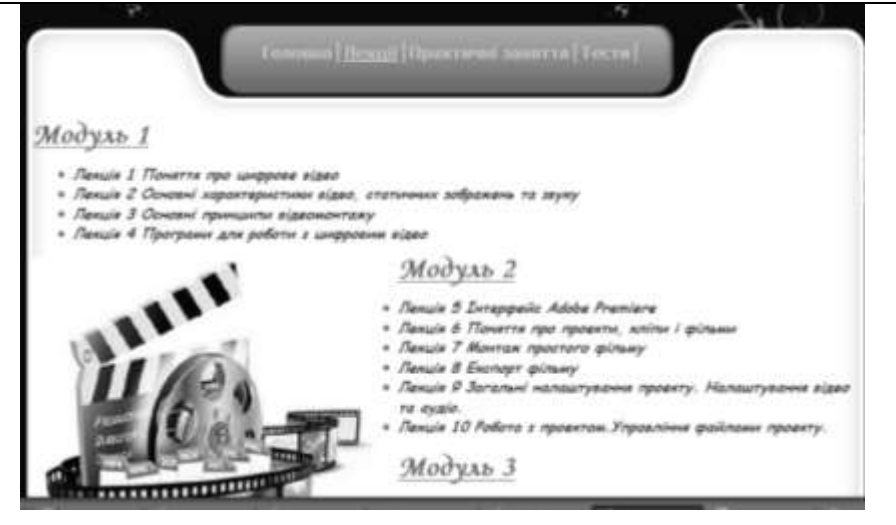

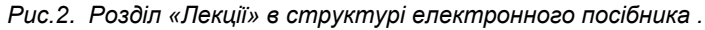

Натиснувши на будь яку лекцію вона відкриється у новому вікні браузера. І подається вона у такому вигляді як показано на рисунку 3.

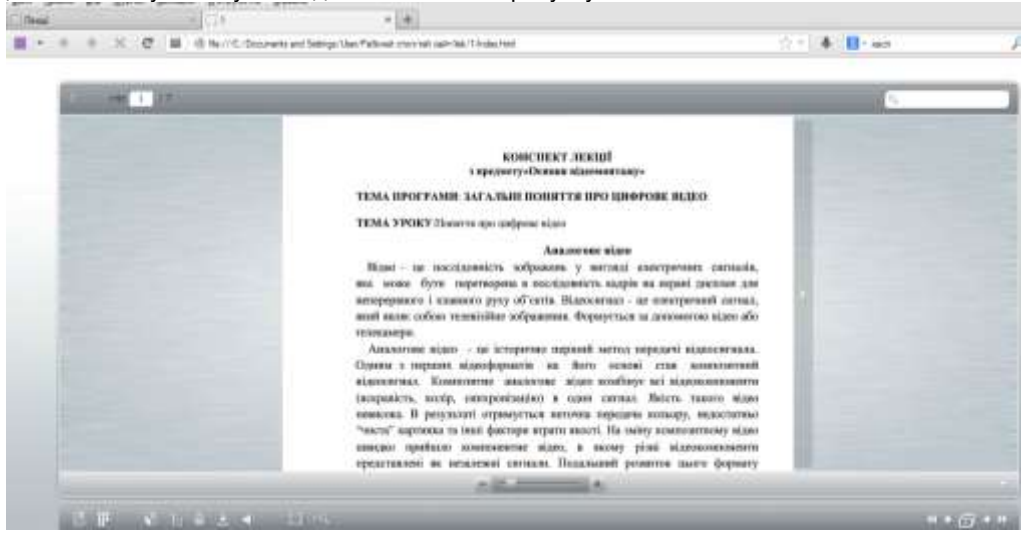

*Рис.3. Електронний вигляд «Лекції 1»*

Далі є розділ «Практичні заняття». Аналогічно відкриваються лабораторно-практичні заняття.

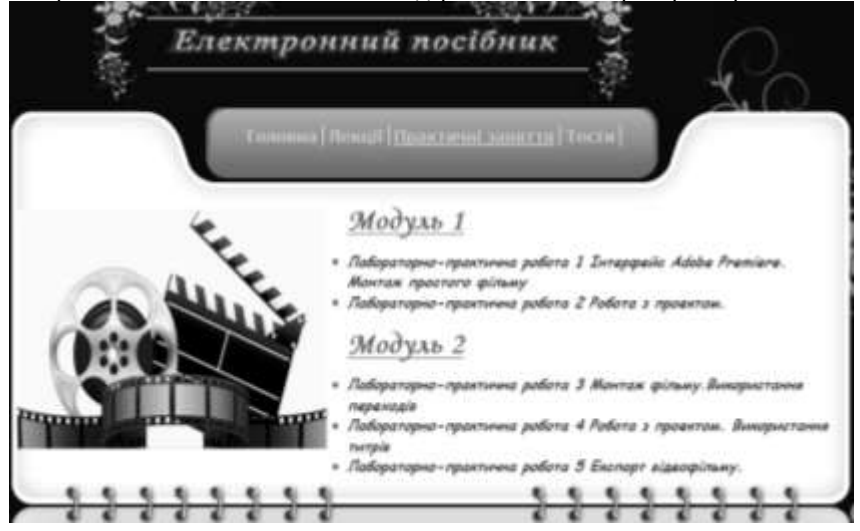

*Рис.4. Розділ «Практичні заняття» в структурі електронного посібника*

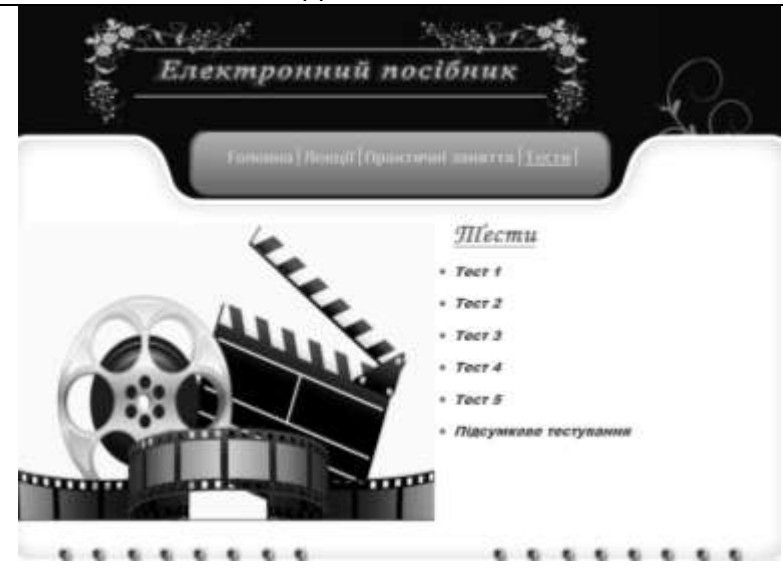

*Рис.5. Розділ «Тести» в структурі електронного посібника*

Отже, саме така структура сайту є найбільш вдалою, оскільки вона є простою і доступною. Це дозволить користувачеві легко знайти інформацію, яка йому потрібна. Сайт працює за простим принципом, посилаючись на файли, які знаходяться кожен в своїй директорії. Тому знайти, додати чи видалити будь-які файли досить просто.

1. На основі проведеного порівняльного аналізу авторських систем, в якості інструментальних засобів практичної реалізації роботи, розробку електронного посібника виконано засобами Adobe Dreamweaver. Виявлено, що візуальні можливості редагування в Dreamweaver дозволяють швидко створювати сторінки без того, щоб писати код вручну. Можна переглядати всі елементи сайту або активи і швидко вставляти їх з панелі безпосередньо в документ.

2. Розроблено програмний засіб електронний посібник для підтримки вивчення курсу «Основи відео монтажу», в якому навчальний матеріал структуровано як гіпертекст, система навігації реалізована у вигляді меню.

3. Встановлено, що необхідність розробки електронного посібника з дисципліни «Основи відеомонтажу» пояснюється успішним впровадження електронних засобів навчання дозволить перебудувати весь навчальний процес, заощадить час викладача, підвищить активність студентів на заняттях, внесе новизну в рутинний процес навчання, посилить контроль засвоєних знань і методично забезпечить самостійну роботу студентів.

### **СПИСОК ВИКОРИСТАНИХ ДЖЕРЕЛ**

- 1. Вембер В.П. Навчально-методичні вимоги до електронного підручника / В.П. Вембер // Науковий часопис НПУ імені М.П.Драгоманова, Серія № 2: Комп'ютерно-орієнтовані системи навчання. – К. : НПУ ім. М. П Драгоманова, 2006. – № 4 (11). – с. 50–56.
- 2. Інформатизації і комп'ютеризації загальноосвітніх навчальних закладів України / [А. М. Гуржій, В. Ю. Биков, В. В. Гапон, М. Я. Плескач] // Комп'ютер у школі та сім'ї. – 2005. – № 5. – с. 3–11.
- 3. Козлакова Г.О. Інформаційно-програмне забезпечення дистанційної освіти: зарубіжний і вітчизняний досвід / Г.О. Козлакова. – Монографія. – К: Просвіта, 2002. – с. 230.

*Лойко О. Науковий керівник – доц. Рак В. І.*

## **МЕТОДИКА ВИКОРИСТАННЯ ІНТЕРАКТИВНОЇ ДОШКИ В ПРОФЕСІЙНО-ТЕХНІЧНИХ ЗАКЛАДАХ ОСВІТИ НА ЗАНЯТТІ З ІНФОРМАТИКИ ПРИ ВИВЧЕННІ ТЕМИ «ЕЛЕКТРОННА ПОШТА»**

**Постановка проблеми.** Стрімкий розвиток науки та постійна модернізація методів організації навчального процесу спонукає професійно-технічні навчальні заклади до нагального впровадження нових інтерактивних технологій подання та відображення інформації. Наявне технічне оснащення кабінетів інформатики, яке широко використовується у навчальному процесі, на сьогодні є фізично зношеним і морально застарілим, тобто потребує швидкої заміни. Нові навчальні програми, які зараз активно розробляються та проваджуються в професійно-технічні заклади освіти України, орієнтовані на ефективне використання інтерактивно-навчальних технологій та інноваційно-педагогічних підходів у процесі здобуття знань.

Однією із важливих складових сучасних інтерактивно-навчальних технологій навчання є інтерактивні дошки, які забезпечують повноту подання навчального матеріалу, ефективне його коректування та відтворення, що у сукупності створює кращі можливості його засвоєння охочим до навчання.

Проблема, пов'язана з використанням інтерактивної дошки у навчальному процесі, розглядається у